## **SF-16M 16-Channel Matrix Amplifier**

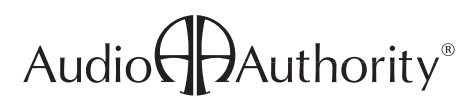

Serial and Ethernet Commands

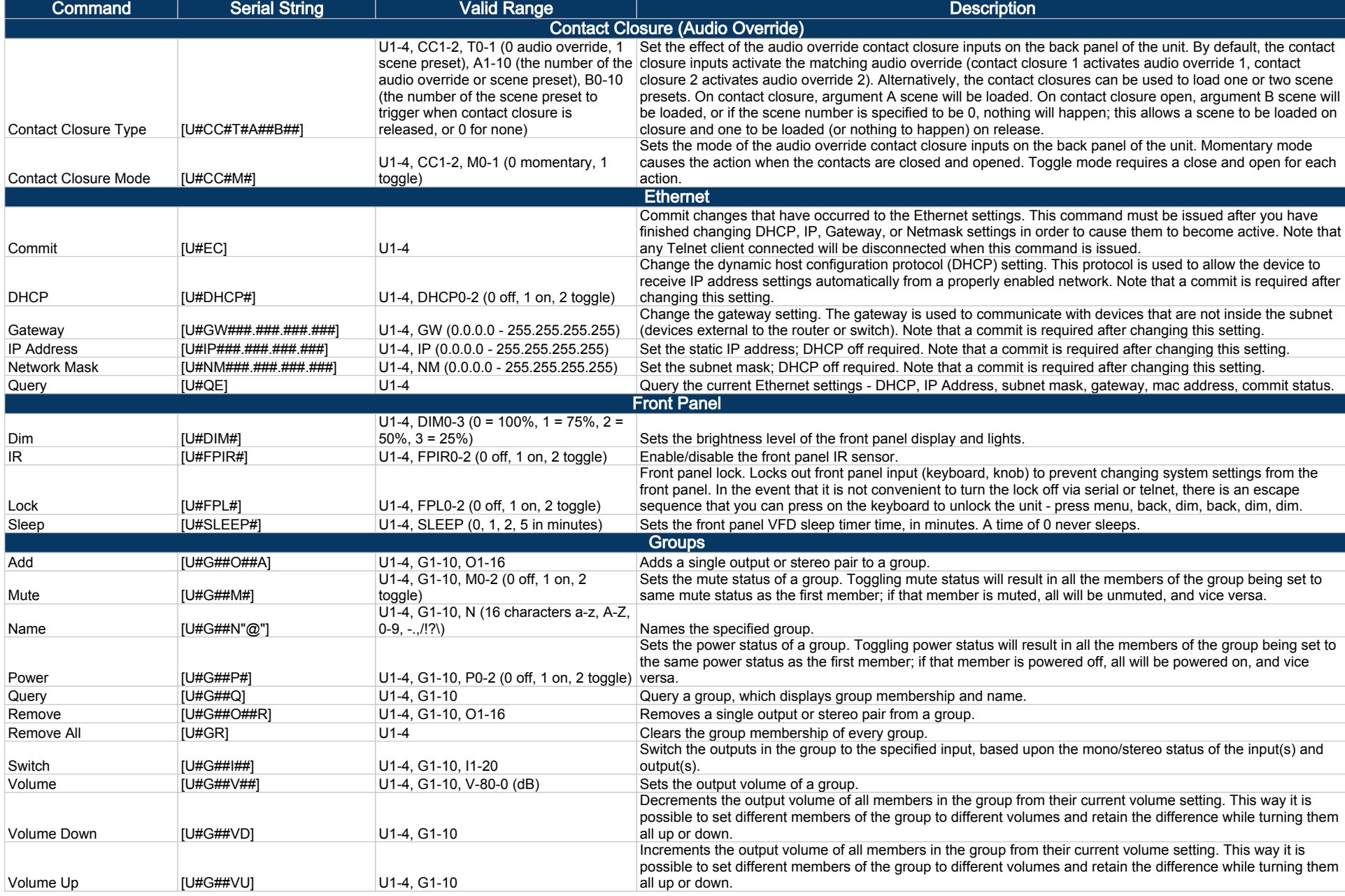

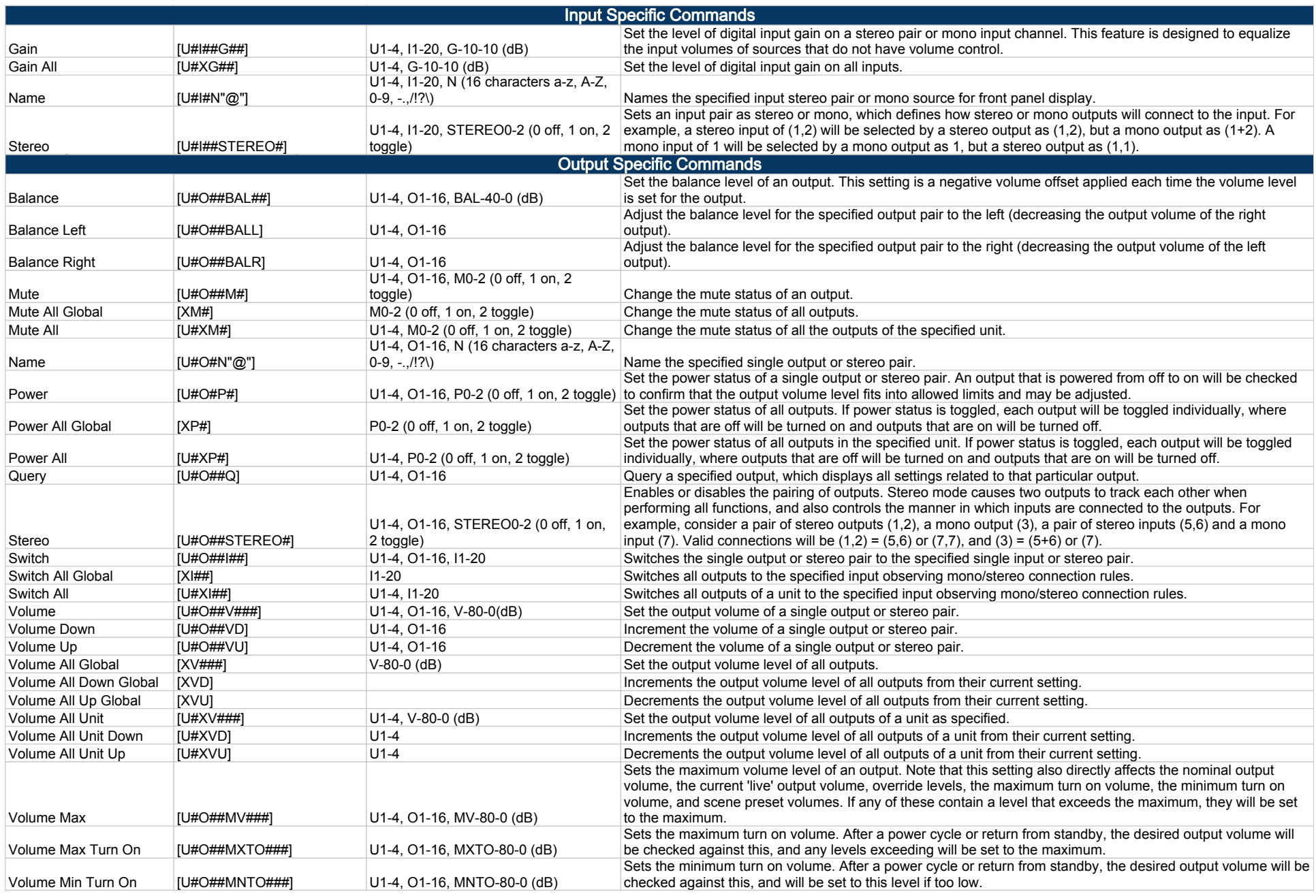

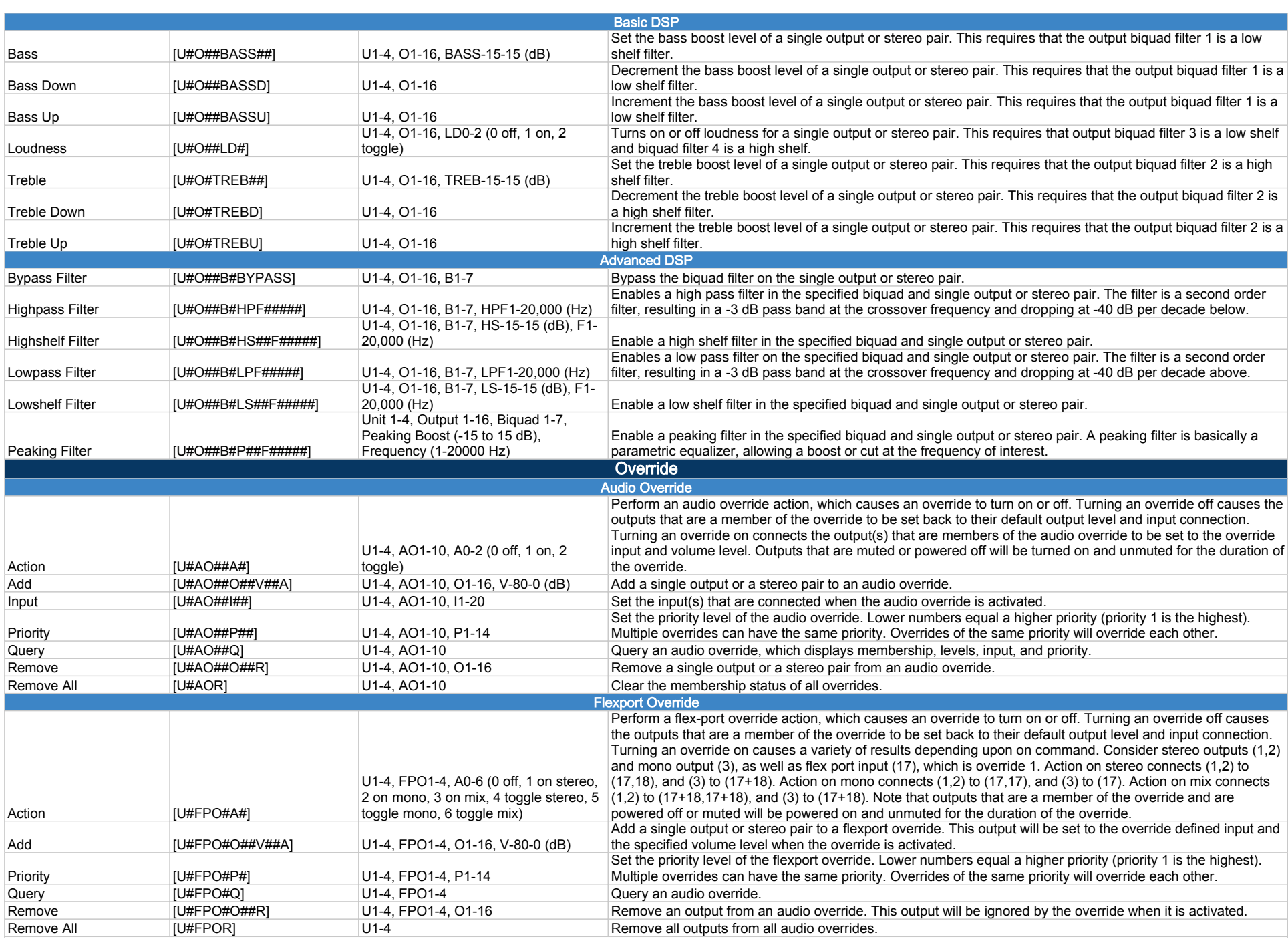

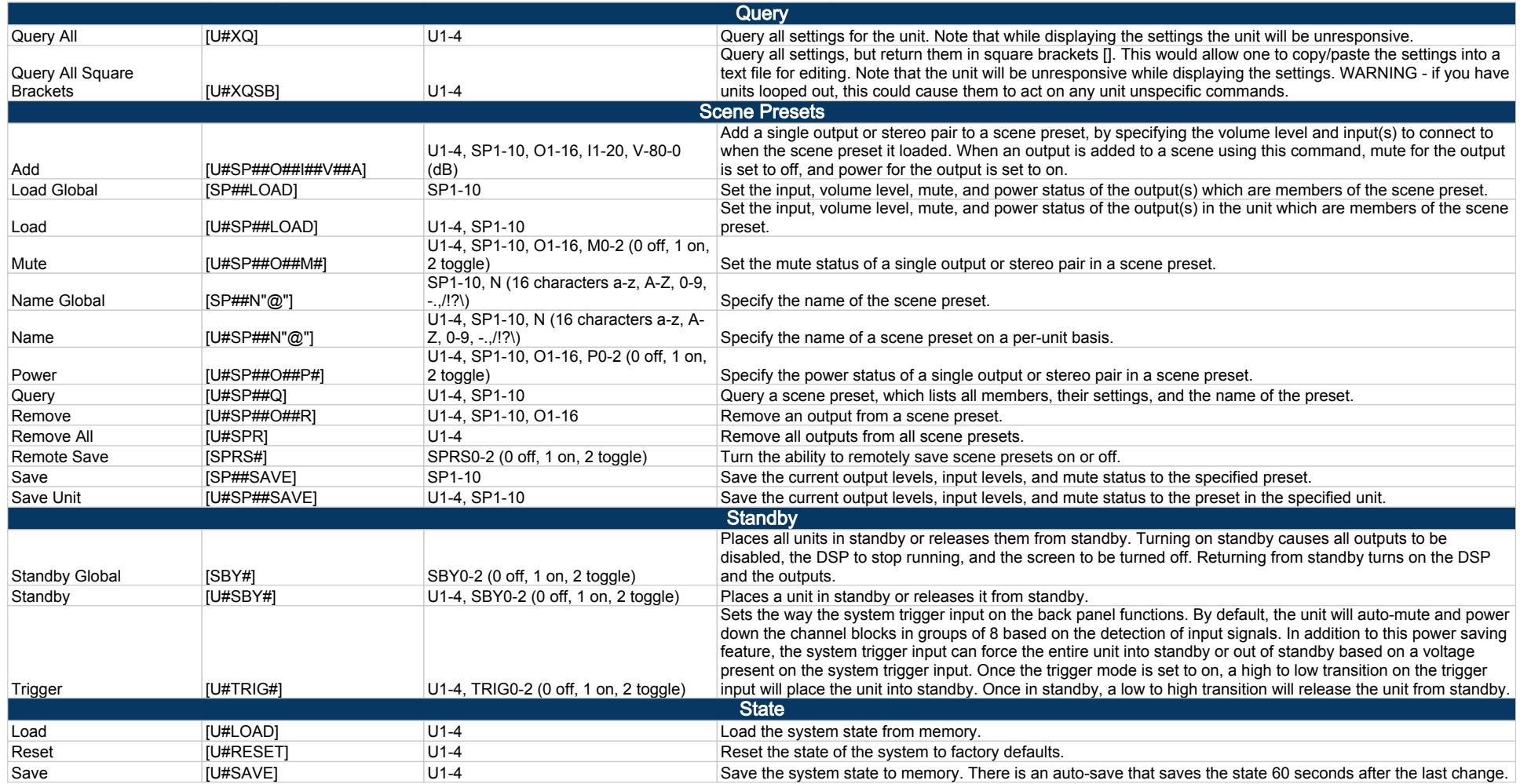

Audio<sup>G</sup>Authority®

2048 Mercer Road, Lexington, Kentucky 40511-1071 USA Phone: 859-233-4599 • Fax: 859-233-4510 Customer Toll-Free USA & Canada: 800-322-8346 www.audioauthority.com • support@audioauthority.com